# Autoosc Package Documentation

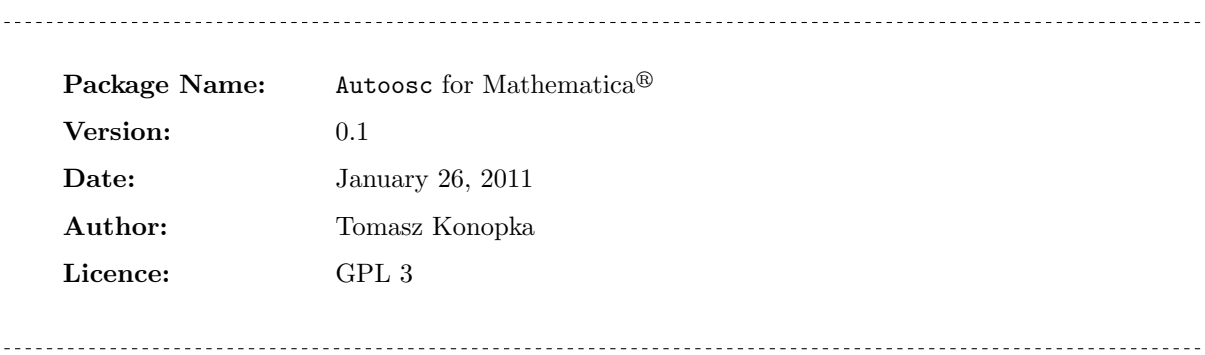

# Contents

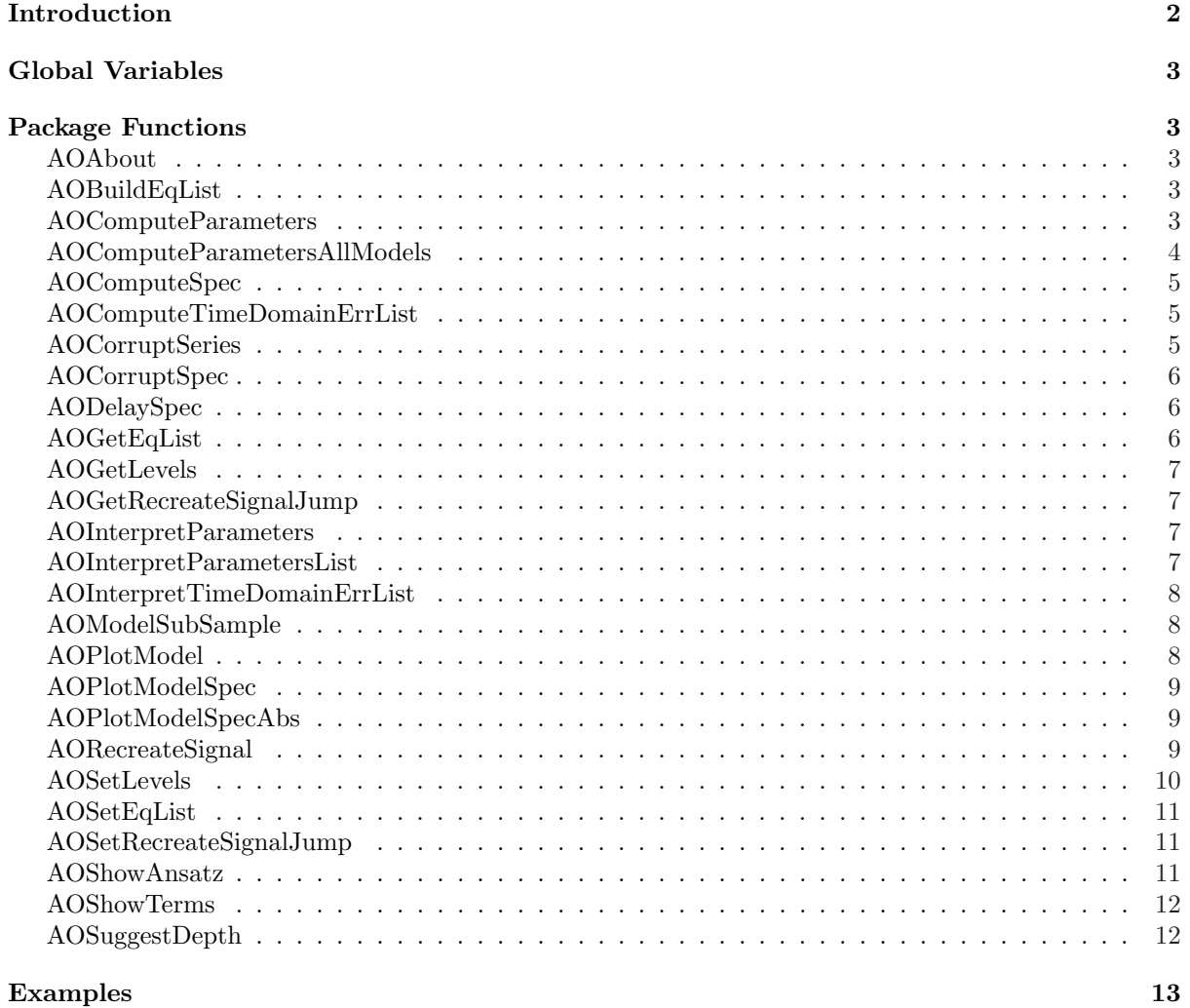

### Introduction

The package is written for Mathematica $\mathcal{R}$ . Its purpose is to help analysis involved with the following research question:

What are the equations that may be responsible for generating a given set of time-series signals?

When the set of equations considered as candidate descriptions of the signals is finite, the question is well defined and can be answered by testing each equation in turn.

The equations supported by the package are of the form

$$
0 = -\dot{\varphi}(t) + W_1(p_1, p_2; \varphi(t)^{r_1}, \psi(t)^{s_1}) + W_1(q_1, q_2; \varphi(t)^{r_2}, \psi(t)^{s_2})
$$
\n(1)

where  $\varphi$  and  $\psi$  are some signal,  $p_{1,2}$  and  $q_{1,2}$  are real parameters, and  $r_{1,2}$  and  $s_{1,2}$  are integer interaction orders. Each of the terms  $W_1$  and  $W_2$  can be of one of the forms given in Table 1 with  $k_{1,2}$  appropriately replaced by  $p_{1,2}$  or  $q_{1,2}$ .

| Term           | Expression             | Term | Expression                                                                                             | Term | Expression                                                                                       |
|----------------|------------------------|------|----------------------------------------------------------------------------------------------------|------|--------------------------------------------------------------------------------------------------|
|                | k <sub>1</sub>         | 5    | $k_1$<br>$\overline{k_2+\varphi^r}$                                                                    | 9    | $k_1$<br>$k_2 + \psi^s$                                                                          |
| $\mathfrak{D}$ | $k_1\varphi^r$         | 6    | $\frac{k_1\varphi^r}{k_2+\varphi^r}$                                                                   | 10   | $\frac{k_1\varphi^r}{k_2+\psi^s}$                                                                |
| 3              | $k_1\psi^s$            | 7    |                                                                                                    | 11   |                                                                                                  |
| 4              | $k_1 \varphi^r \psi^s$ | 8    | $\begin{split} \frac{k_1\psi^s}{k_2+\varphi^r}\\ \frac{k_1\varphi^r\psi^s}{k_2+\varphi^r} \end{split}$ | 12   | $\begin{split} \frac{k_1\psi^s}{k_2+\psi^s}\\ \frac{k_1\varphi^r\psi^s}{k_2+\psi^s} \end{split}$ |

Table 1: Taxonomy of terms to appear in model equations.  $k_1$  and  $k_2$  are free parameters (when two terms are added together, their parameters are distinct, e.g.  $p_1, p_2$ , for the first term and  $q_1, q_2$  for the second term). The integers  $r, s$  set the order of the interaction.

### Global Variables

Some of the output from the package functions involve variables in addition to numerical values. In order for this type of output (created within the package functions) to be easily accessible to the user, the scope of these variables is set to global. The variable names used in this way in the package are:

```
pp1, pp2, qq1, qq2, t, X[t], XD[t]
```
The first four variables stand for the parameters appearing in the model equations. t is the time variables. The last two variables stand for the primary and driving signal, respectively.

The package functions assume that these variables do not have values assigned to them. This condition must be satisfied through the use of the package to ensure correct functionality.

### Package Functions

This section describes the Mathematica package Autoosc used for most of the presented analysis. Example of using the package are provided in separate notebooks.

#### AOAbout<sup>[]</sup>

#### Purpose:

to give some information about the package

#### Arguments:

none

#### Output:

a printed message containing the version and date of the package code.

#### AOBuildEqList[maxorder]

#### Purpose:

to recreate a list of model structures

#### Arguments:

maxorder an integer representing the maximal power of the signals in the model equations

#### Output:

none. The new equation list can be retrieved using AOGetEqList

AOComputeParameters[ser1, ser2, numcyc, numharm, modeldef, depth, numer, toquiet]

#### Purpose:

to compute one or more sets of values for parameters appearing in a model equation.

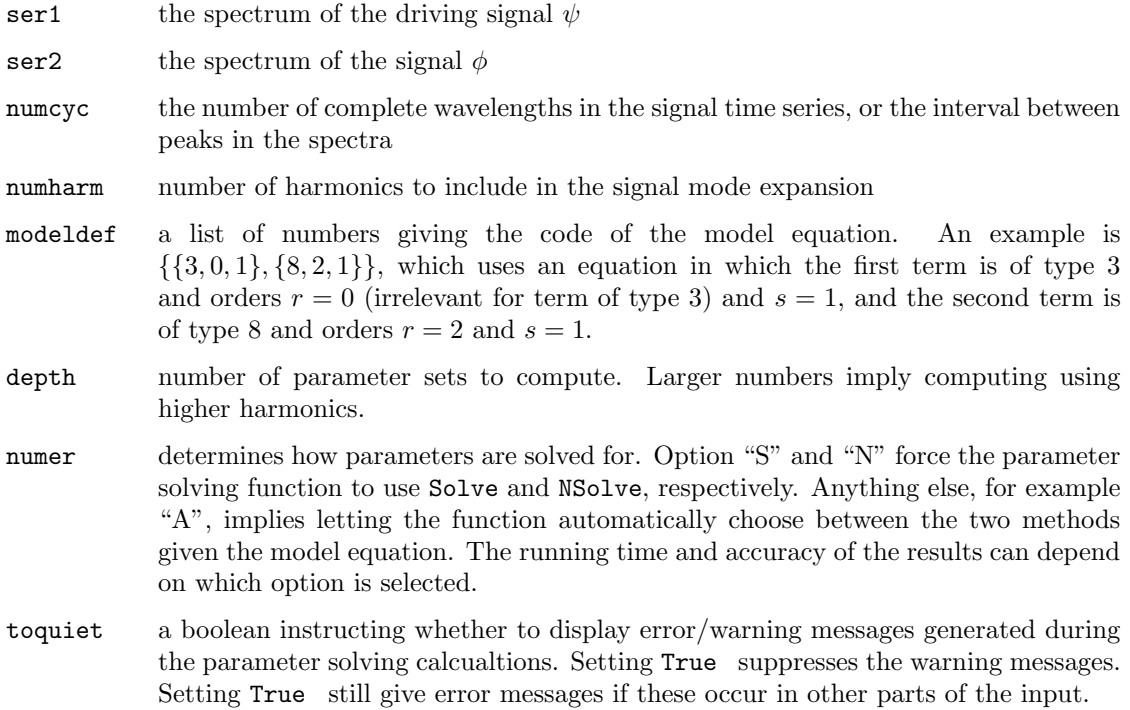

#### Output:

a list which contains the model equation, the model code representation (for reference), and the parameter values.

### AOComputeParametersAllModels[ser1, ser2, numcyc, numharm, depth, numer, toquiet]

#### Purpose:

to batch compute the parameters associated with many model structures

#### Arguments:

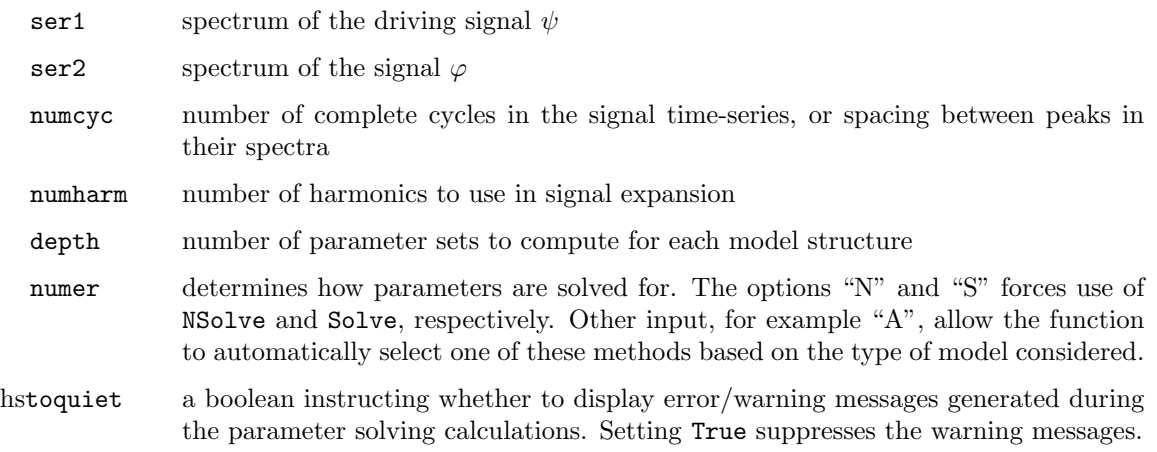

#### Output:

a long list of data. Each item in the list carries information about one model structure and is formatted like described for AOComputeParameters.

#### Note:

This function uses a little bit of optimization. It is therefore slightly faster than calling AOComputeParameters for a pair of signal for each model individually

#### AOComputeSpec[ser1]

#### Purpose:

to compute the spectrum of a time series. Note: the function essentially uses the built-in Fourier  $[\cdots]$ functionality in Mathematica. However, it also rescales some values outputed by that command. The other functions in the package assume all spectra have been computed with this function.

#### Arguments:

ser1 a list of real numbers representing the time series.

#### Output:

a list of complex numbers representing the spectrum of the input.

#### AOComputeTimeDomainErrList[ser1, ser2, numcyc, numharm, modellist, tstep]

#### Purpose:

to compute the error between a reconstructed signal and its original for a list of proposed model structures

#### Arguments:

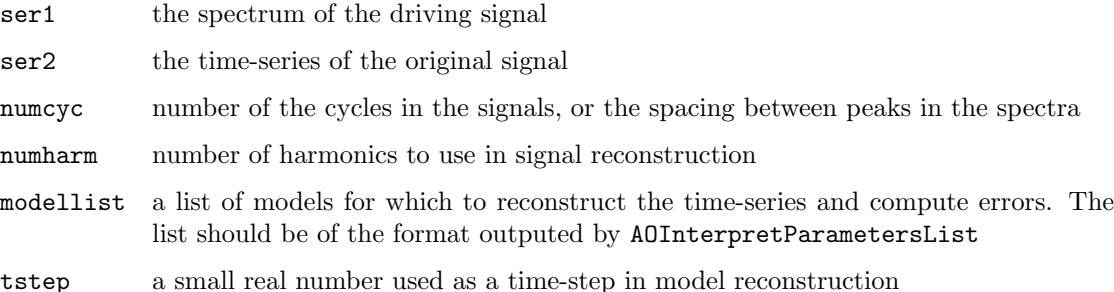

#### Output:

A list of the same length as modellist containing the same information, plus the value of the computed error appended at the end of each model's entry.

#### AOCorruptSeries[ser, level]

#### Purpose:

to add normal noise to a time series

ser a list representing a time series

level a real number representing a noise level

#### Output:

a noisy time series of the same length as the original. The noise added is sampled from a normal distribution centered around the mean of the signal with standard deviation level times that of the mean. The outputed time series is positive semi-definite.

#### AOCorruptSpec[ser, level]

#### Purpose:

to add normal noise to a spectrum

#### Arguments:

ser a list representing a spectrum level a real number representing a noise level

#### Output:

a noisy spectrum of the same length as the original. The noise is added to each component of the spectrum individually. For each item, it is sampled from a normal distribution centered around that items magnitude with standard deviation level times that of that magnitude.

#### AODelaySpec[ser, tau]

#### Purpose:

to produce a spectrum of a time-delayed signal

#### Arguments:

ser a spectrum

tau a number representing a time delay. It can also be a variable

#### Output:

a list of numbers representing the spectrum of a time-delayed signal. It is computed purely in the frequency-domain.

### AOGetEqList[]

#### Purpose:

to check what types of model structures are currently set to be tested

#### Arguments:

none

#### Output:

a list of model structures. Each item in the list is a definition of a model structure in the form  $\{\{t_1, r_1, s_1\}, \{t_2, r_2, s_2\}\}\.$  The numbers  $t_{1,2}$  refer to the term code, all of which are listed in Table 1. The other numbers  $r_{1,2}$  and  $s_{1,2}$  denote the orders of each interaction.

#### AOGetLevels[]

#### Purpose:

to verify what criteria are currently set for parameter interpretation

#### Arguments:

none

#### Output:

a printed list of criteria

#### AOGetRecreateSignalJump

#### Purpose:

to retrieve the current value of the jump parameter used in signal reconstruction

#### Arguments:

none

#### Output:

an integer representing the currently set jump parameter

#### AOInterpretParameters[prevres]

#### Purpose:

to apply the parameter interpretation criteria determined with AOSetLevels to sets of parameter values.

#### Arguments:

prevres a list or parameter sets. The first item should be a list, the first item of which is ignored (can be e.g. an integer representing the depth level) and the second item of which is a list of parameters. The second item is another such list, and so on. The format is that of one of the items outputed by AOComputeParameters.

#### Output:

A list of two items. The first item is a true or false value stating whether one of the inputed parameter sets is consistent according to the criteria. The second item is that consistent parameter set.

### AOInterpretParametersList[prevres]

#### Purpose:

to interpret parameters for many models at once

#### Arguments:

prevres the output from the function AOComputeParametersAllModels, or another similarly formatted data structure

#### Output:

a list of models consistent with the selection criteria. Each item of the list is another list containing information about one model. The first item in the inner list is the model equation. The second is the set of parameter values that is consistent with the selection criteria. The third and fourth are the model code and the list of all parameter sets.

#### AOInterpretTimeDomainErrList[prevres, thresh]

#### Purpose:

to interpret and invalidate models based on the time domain reconstruction criteria

#### Arguments:

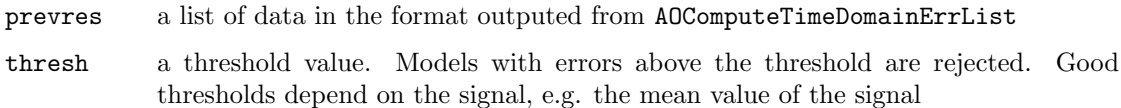

#### Output:

A shorter list of the same format as prevres containing only those model structures passing the criteria.

#### AOModelSubSample[ser, pos1, pos2, ssz]

#### Purpose:

to produce a short time series from a long time series

#### Arguments:

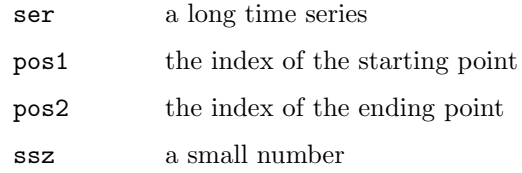

#### Output:

a list representing a time series. The new time series is subsampled from ser one in the interval (pos1, pos2) and is approximately ssz times shorter than ser.

AOPlotModel[ser, is, title]

#### Purpose:

to generate a plot of a time series with some standardized settings

#### Arguments:

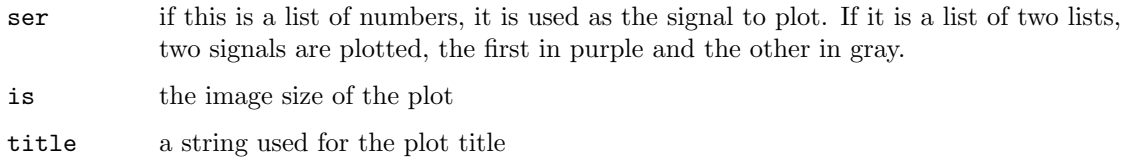

#### Output:

a graphics object

#### AOPlotModelSpec[spec, speclen, is, title]

#### Purpose:

to produce a plot of a signal spectrum

#### Arguments:

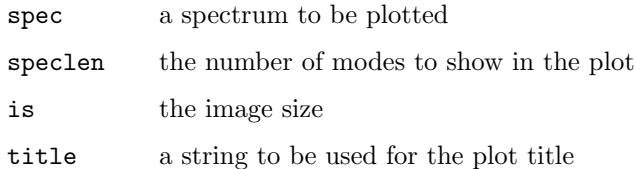

#### Output:

a graphics object of a spectrum. Coefficients for cosine components appear as circles. Coefficients for sine components appear as squares.

#### AOPlotModelSpecAbs[spec, speclen, is, tolog, title]

#### Purpose:

to produce a plot of the aboslute value of a signal spectrum

#### Arguments:

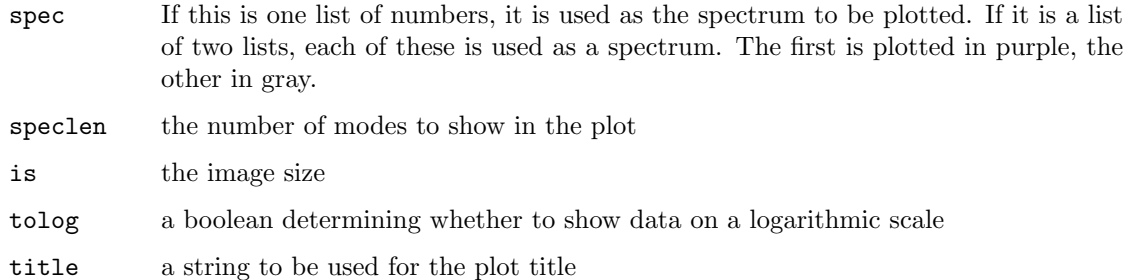

#### Output:

A graphics object of the spectrum.

AORecreateSignal[ser1, ic, numcyc, numharm, modeldef, params, tstep]

#### Purpose:

to build a signal  $\varphi$  using an initial condition, model equation, and a driving signal

#### Arguments:

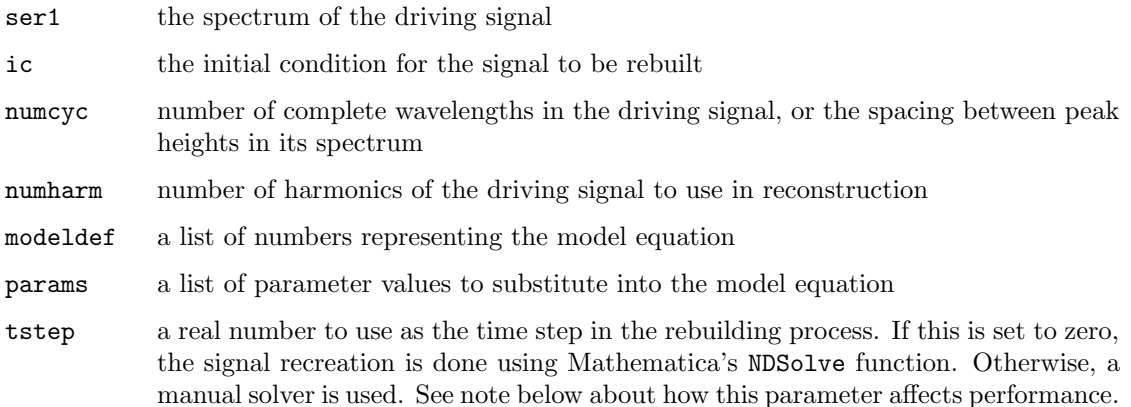

#### Output:

a list of numbers representing a signal time series

#### Note:

The running time of AORecreateSignal depends on the length of the signal and on the desired accuracy of the reconstruction. The latter can be controlled in a number of ways.

If the parameter tstep is set to zero, the reconstruction occurs using Mathematica's NDSolve. This is normally the fastest and most accurate method.

If the parameter tstep is set above zero, the reconstruction occurs using a manual ODE solver. The performance of this depends on tstep, with smaller values yielding better but slower results. Speed can also be regulated through a "jump" parameter using AOSetRecreateSignalJump. During the manual reconstruction, it is necessary to compute the value of the driving signal at many time points, which requires calling computationally expensive sine and cosine functions. Setting the "jump" parameter to values greater than one allows this function to approximate sections of the driving signal using piecewise linear segments. Setting the jump parameter to values larger than one often results in speedup withtout undue loss of accuracy.

#### AOSetLevels[dep, ranges, tole, reimtole]

#### Purpose:

to set options and tolerance levels used in parameter interpretation

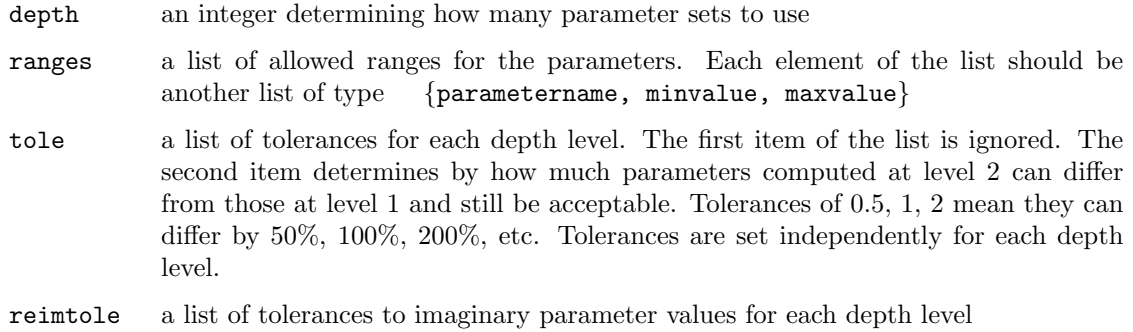

#### Output:

none.

#### AOSetEqList[newlist]

#### Purpose:

to custom set a list of model structures to be tested

#### Arguments:

newlist a list of model structures. Each item in the list should be a code for a model equations. The format should be the same as the output from AOGetEqList after the list is generated automatically using AOBuildEqList

#### Output:

none. The new equation list can be retrieved using AOGetEqList

### AOSetRecreateSignalJump[jump]

#### Purpose:

to set the jump parameter used in signal reconstruction

#### Arguments:

jump an integer greater or equal to 1. The role of the parameter is discussed under AORecreateSignal

#### Output:

none. The jump parameter can be retrieved using AOGetRecreateSignalJump

#### AOShowAnsatz[ser1, numcyc, numharm]

#### Purpose:

to construct a time series of the ansatz used in parameter reconstruction.

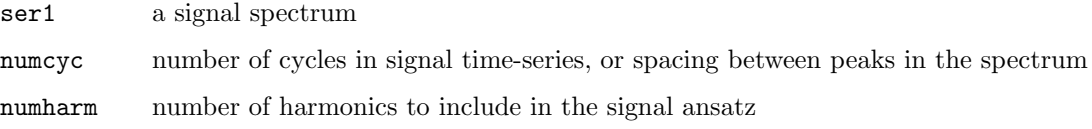

#### Output:

a list of numbers representing an approximated signal time series

#### Note:

Neither this function or the list of numbers it outputs is used in the parameter computations. It does, however, give a time-domain representation of what information from the signal is being used in parameter identification.

#### AOShowTerms[pp1not, pp2not, ordnot, signalX, signalXD]

#### Purpose:

to list the types of terms and their codes

#### Arguments:

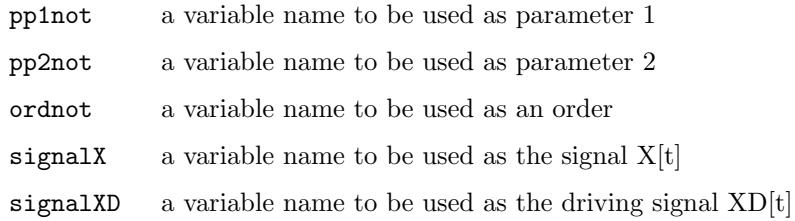

#### Output:

a list containing term codes and their expressions

AOSuggestDepth[ser1, numcyc, noisetype, thr]

#### Purpose:

to estimate how many parameter sets should be computed from the signal

#### Arguments:

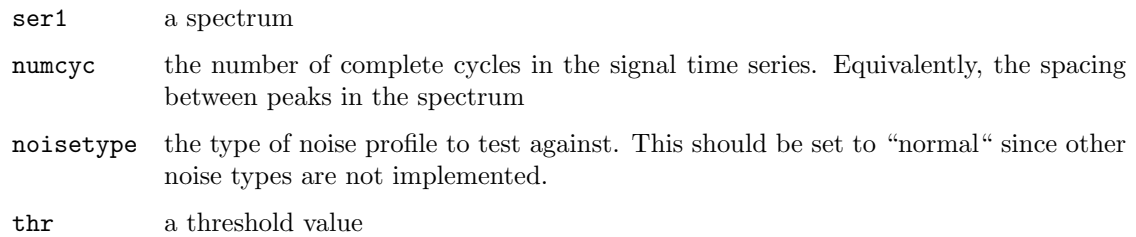

#### Output:

an integer greater or equal to zero. The output plus one represents the number of peaks whose heights are larger than the threshold times the mean noise level.

## Examples

Two notebooks are provided with examples.

ModelReconstructionExample.nb is an example of how to use the package for model reconstruction. The calculations in this notebook load two data signals, and aim to determine the equation structures.

ModelReconstructionTricks.nb contains examples of some tricks that can be done with the package functions. This includes automating testing for only a few hand-picked model structures, and testing of model structures where a signal has an explicit time delay.